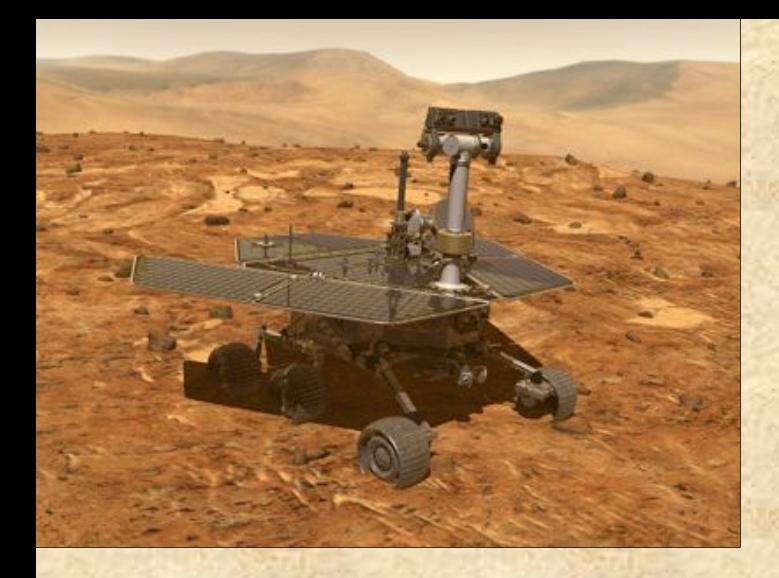

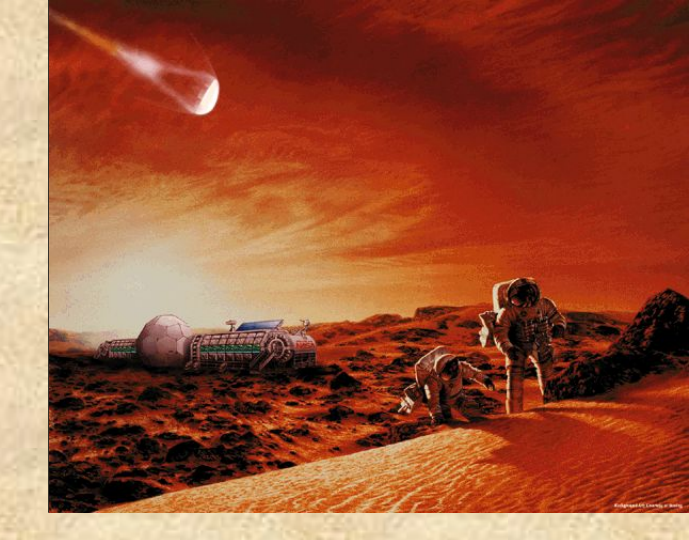

### Sharing Knowledge in Second Life

Jeanne Holm, Charles White, and Tom Soderstrom Jet Propulsion Laboratory, California Institute of Technology

October 25, 2007

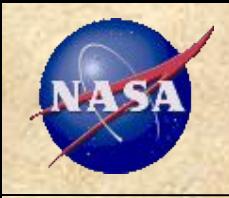

*Collaborate*

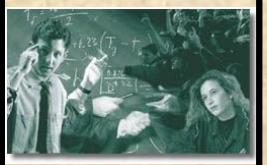

*Communicate*

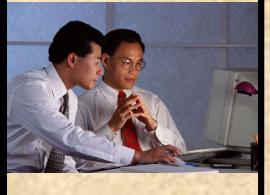

*Innovate*

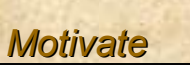

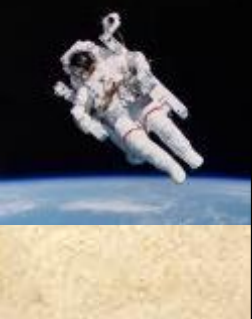

## **Generations Share Differently**

### 1930-50's era generation

- Focus on society
- Friendships are forged through adversity
- 1960-70's era generation
	- Focus on community
	- Friendships forged through identification with a cause
- 1980-90's era generation
	- Focus on the individual
	- Friendships forged through individual goal accomplishment
- 2000's era generation
	- Focus on common interests
	- Friendships are created or thrive virtually…

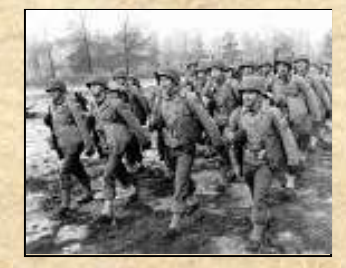

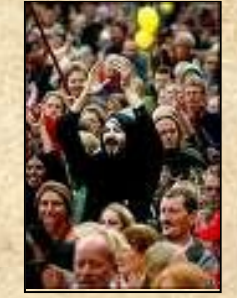

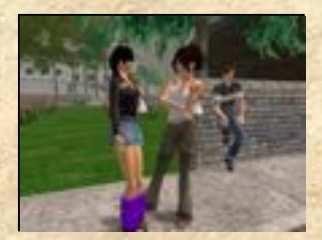

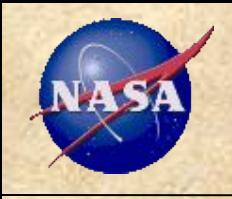

*Collaborate*

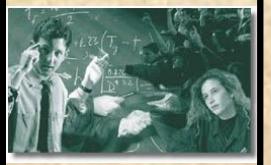

*Communicate*

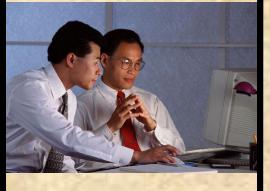

*Innovate*

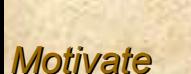

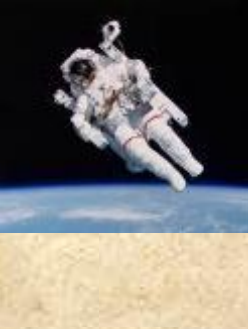

# Making the Network Matter

- Social networks are critical to organizations retaining and enhancing their critical knowledge yet have been left to grow organically
	- Undocumented growth puts your company at risk if key people leave
	- Networks can be the primary means of doing business (China--guanxi)
- Social and intellectual capital is developed through reciprocity
	- The way in which social networks are instantiated reveals the ways in which social capital is realized, such as friendship (one to few) vs. virtual communities (one to many)

#### Trust is built over time and shared experiences

- Personal experience ("I know you")
- Shared experience ("We both worked on the same project")
- Transfer of trust ("We know the same person who trusts us")
- Shared values ("We agree to operate by the same rules")
- Given all the emphasis on knowledge sharing, there's a counterbalance with security of information (legal and personal)
	- Will this be used against me or my organization for competitive advantage?

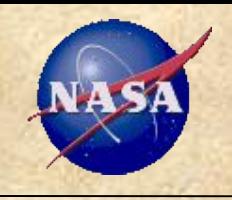

*Collaborate*

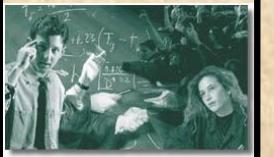

*Communicate*

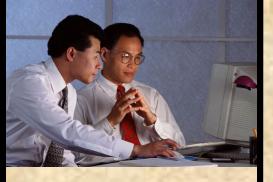

*Innovate*

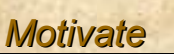

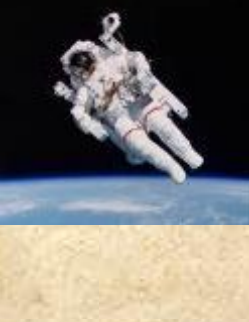

# Virtual Worlds - Potential Benefits

 **Increased efficiency** via reduced non-value-added travel **Reduced costs** by using emerging standards and infrastructure **Greater effectiveness** via quick trial-and-error of new concepts

 **Better learning** via interactive and immersive training sessions and seminars… from home base

**Improved creativity** via rapid brainstorming sessions

**Employer of choice** for GenY and beyond

 **Higher win record** through more effective proposals, quicker and better partnering, and increased visibility

**Sustained budgets and good-will** through increased visibility

**"The best way to predict the future is to create it" (P. Drucker)**

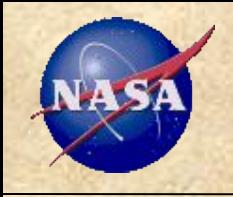

*Collaborate*

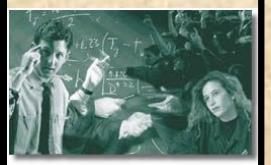

*Communicate*

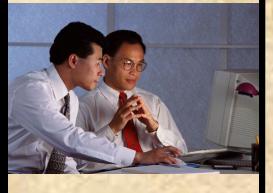

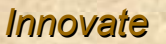

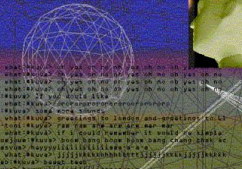

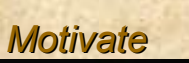

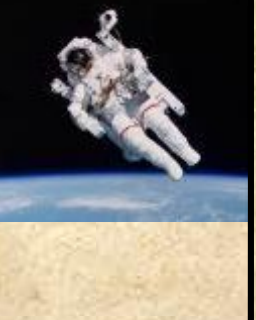

# Virtual Worlds in Education

- From Johns Hopkins University, Carey Business School, Master's Program in Advanced Topics in Organizational Learning (May'07)
	- "What's new in Organizational Learning and Knowledge Management"
	- Guidelines. Research and report on cutting-edge aspect such as: virtual reality [e.g., Second Life], video [e.g., YouTube], social networking sites [e.g., LinkedIn, Lotus Connections] intranet data mining [e.g., Autonomy], open source computing [e.g., Wikipedia, Citizendium.] Discuss the product/service and evaluate its usefulness as a method for organizational learning within and/or outside of your organization. Consider cost, learning curve, congruence with the organization's culture, most suitable industries, etc. in your evaluation.
	- Podcast length: 10-12 minutes.
	- Post a text abstract in Blackboard's Discussion Board."

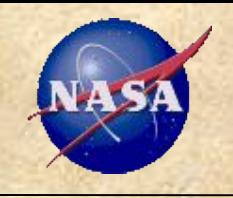

*Collaborate*

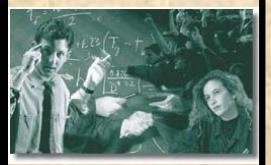

*Communicate*

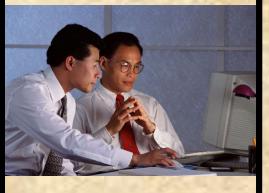

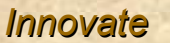

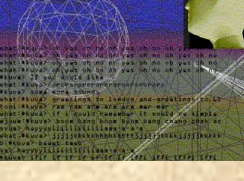

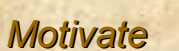

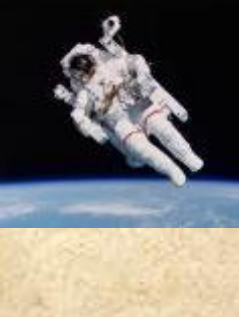

# Virtual Worlds

- Virtual worlds are 3D immersive, persistent environments where people meet, interact, make friends, and accomplish tasks
- In part, NASA's presence in the Second Life metaverse arose from the President's Commission on Implementation of U.S. Space Exploration Policy
	- Guides the space program and inspire young people to study math, science and engineering
	- "NASA could create live-action learning modules that give players the chance to experiment with orbital mechanics, the principles of spaceflight and other spacerelated subjects…as learning devices for people of all ages"

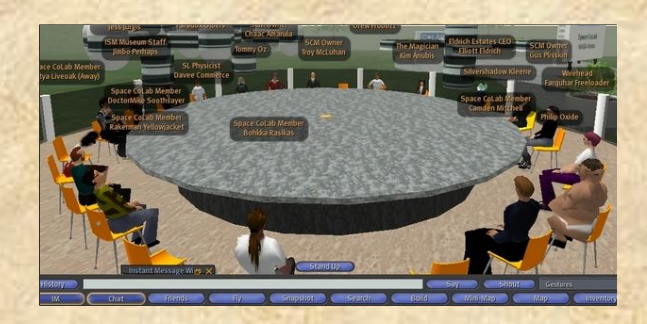

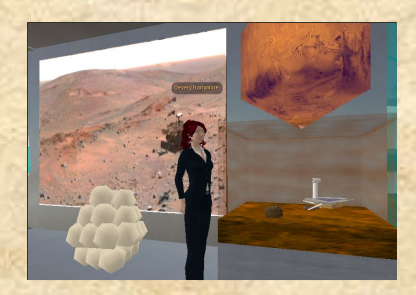

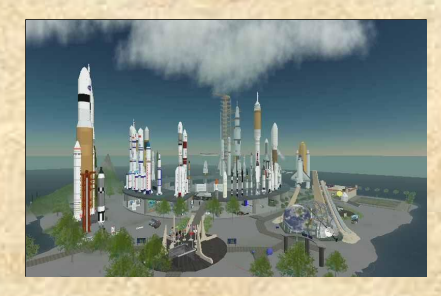

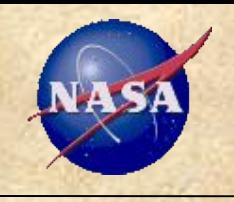

*Collaborate*

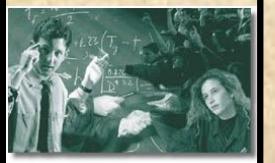

*Communicate*

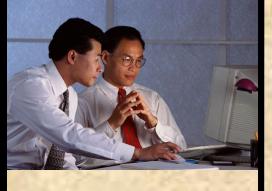

*Innovate*

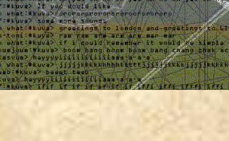

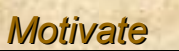

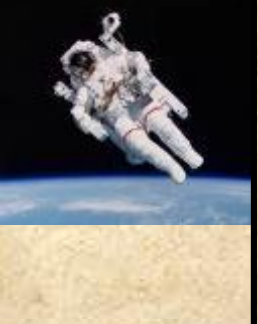

# **Second Life in Seconds**

- 80% of active Internet users and Fortune 500 companies will participate in a virtual world by 2011 (Gartner)
- SL is a communications technology… and free (mostly)
- Launched by Linden Labs in 2003 now has 8M residents (40,000 active at any one point) with a growth rate of >20% per month (adding 25,000 members per day)

Linden Labs is installing 120 servers/week to keep up with growth

- Example usage
	- Participate in company events such as town halls (IBM, …)
	- Build and test drive a virtual hotel and use the data to build a real hotel (Starwood Hotels' Aloft chain to open in 2008)
	- Promote new standards (Amazon's S3 promotion)
	- Virtual Interview Events by major corporations
	- Model Europe at +10 ft sea level (future)
	- NOAA Weather maps to model pandemics (future)

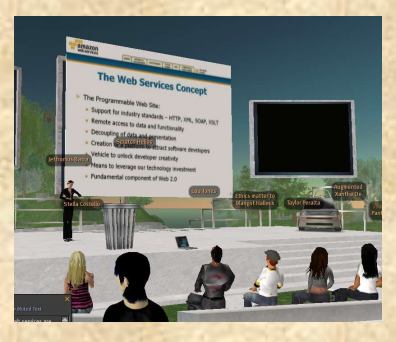

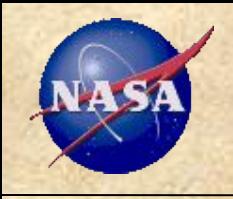

*Collaborate*

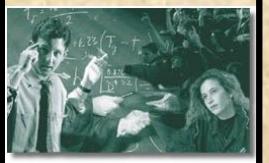

*Communicate*

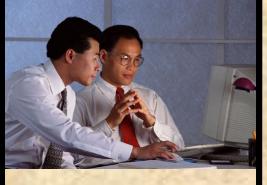

*Innovate*

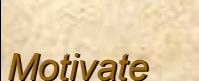

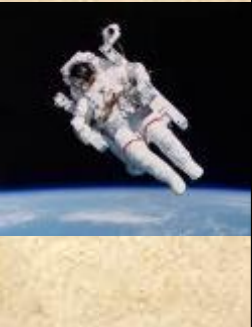

# What Are Others Doing?

### Real Life Government in Second Life group and activities

- NOAA, NASA, State Department, Office of Management and Budgets, Swedish Embassy, Centers for Disease Control, National Institutes of Health, Library of Congress, and more
- Citizen participation and services
- Aerospace industry (The Aerospace Corporation, International Spaceflight Museum, University space programs, Honeywell)
	- Marketing and sponsor engagement
	- Research and development for immersive collaboration
	- Global engineering teams
- General industry
	- Support for distributed workforce for meetings and collaborative work (decreased costs, increased employee satisfaction)
	- Marketing and sales

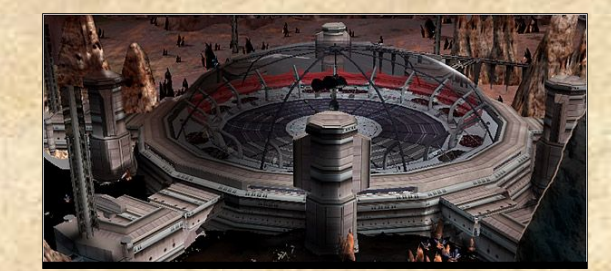

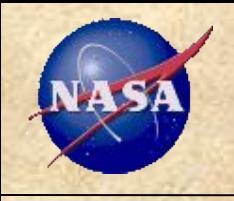

*Collaborate*

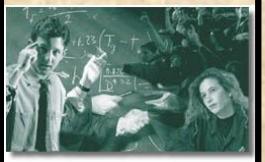

*Communicate*

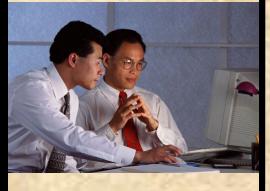

*Innovate*

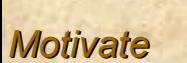

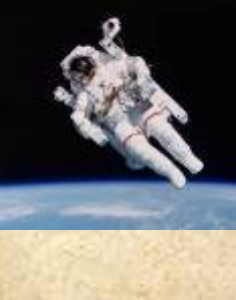

# What is NASA Doing?

- NASA notes that virtual worlds are an important space for action and has an agency-wide team for "NASA Immersive Synthetic Environments" (includes SL, virtual worlds, and gaming)
- NASA has four thrusts for virtual worlds
	- Mission support (modeling and simulation, collaboration, proposal development, and more)
	- Outreach (public engagement and participation)
	- Education (K-12 learning)
	- Training (internal)
- Activities in Second Life
- Current SL activities include
	- Explorer Island (led by JPL)
	- NASA CoLab
	- Launch operations training
	- Modeling and simulation for Constellation Lunar Program
	- Celebrate NASA and Explorer 1 50-year anniversaries
	- Conference/event support and planning

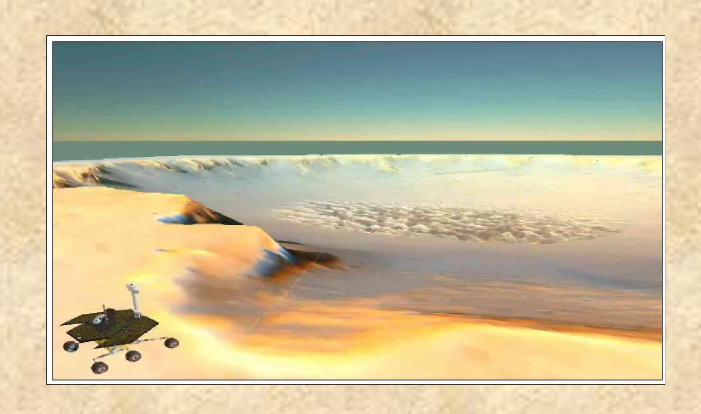

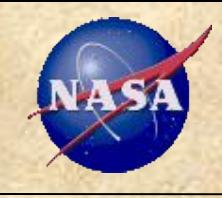

*Collaborate*

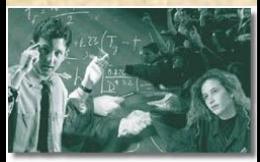

*Communicate*

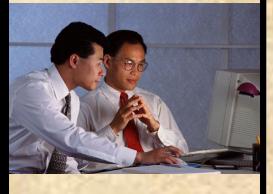

*Innovate*

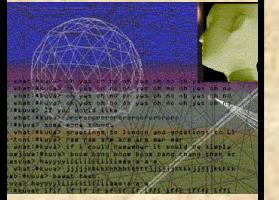

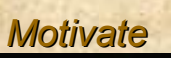

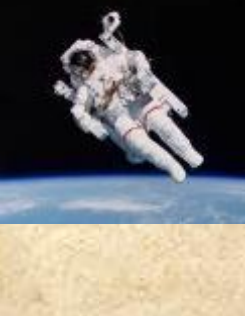

### KM Match the Avatar – Round 1

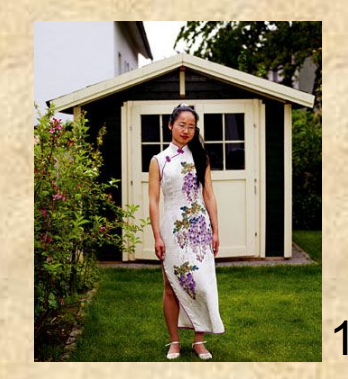

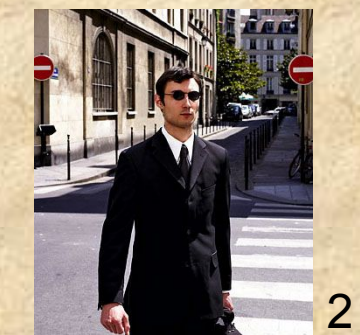

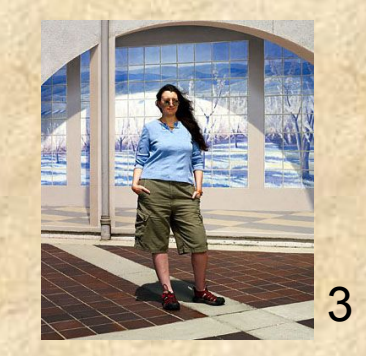

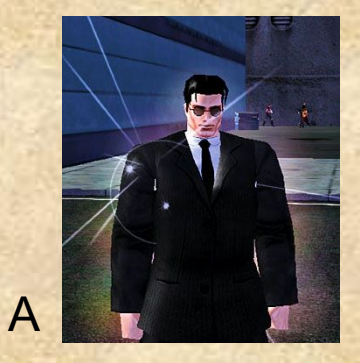

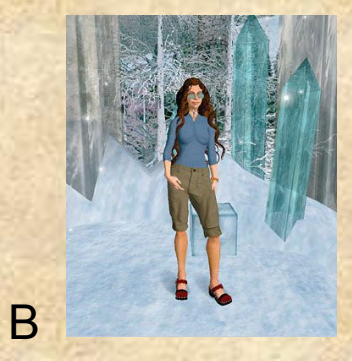

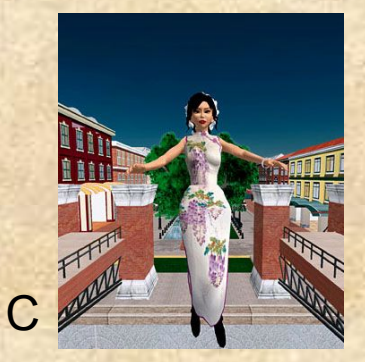

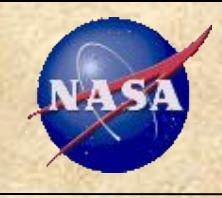

*Collaborate*

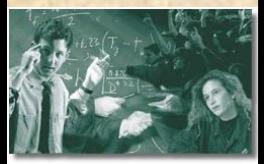

*Communicate*

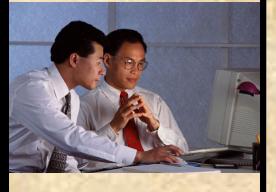

*Innovate*

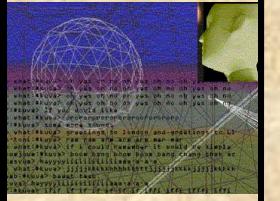

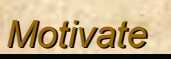

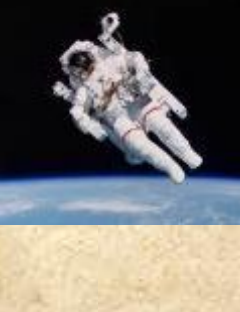

### KM Match the Avatar – Round 2

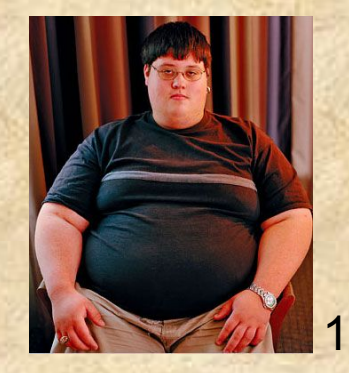

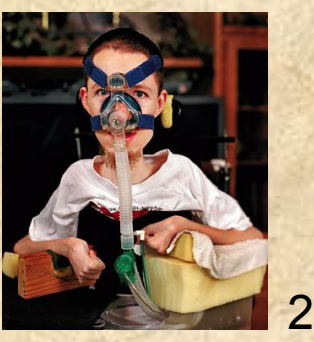

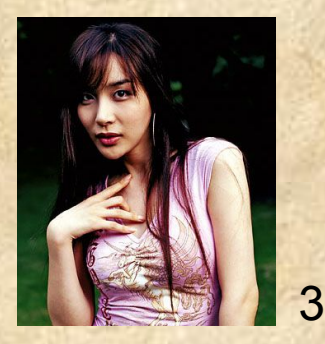

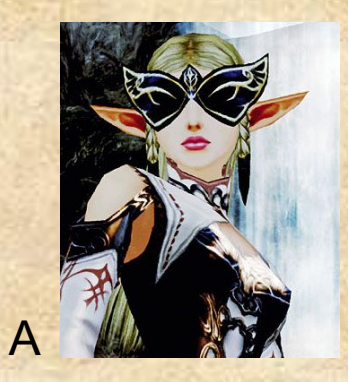

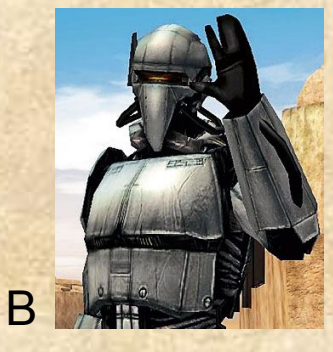

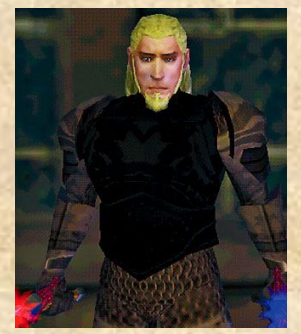

C

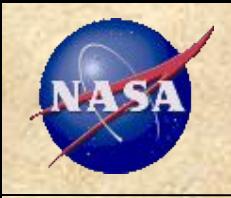

*Collaborate*

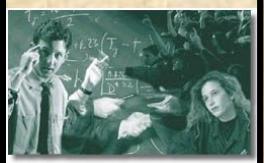

*Communicate*

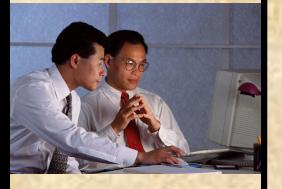

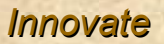

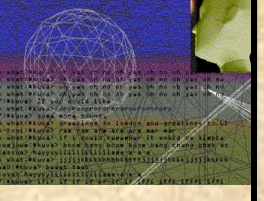

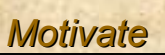

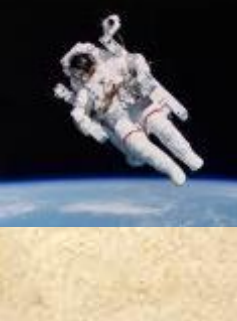

## Let's Enter The Virtual World…

- Your tour guides today
	- Jeanne Holm aka Devery Barrymore
	- Charles White aka Jet Burns

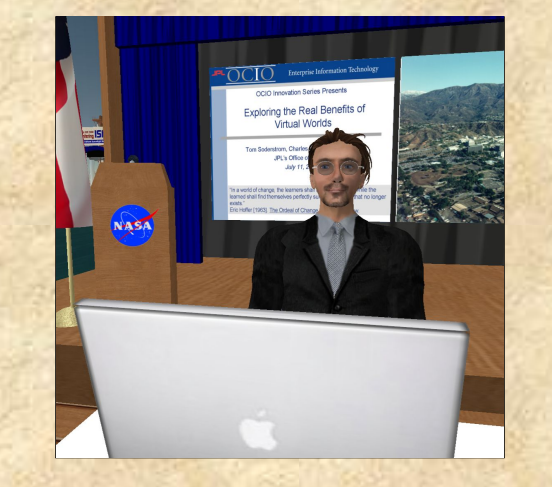

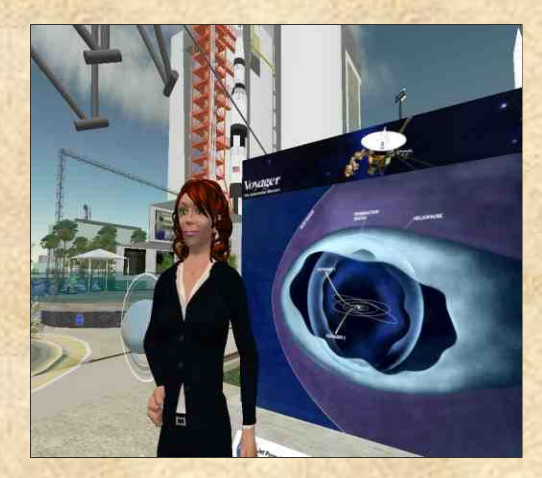

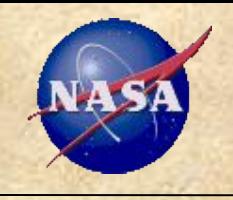

*Collaborate*

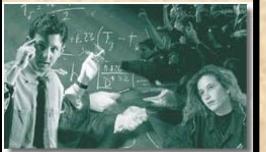

*Communicate*

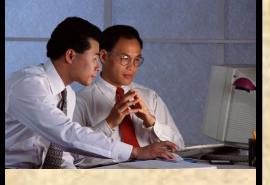

*Innovate*

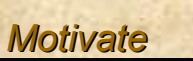

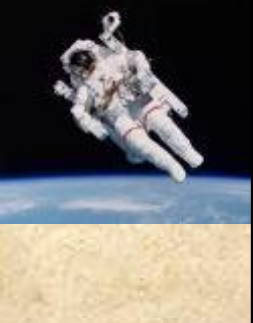

# To Go In World

- To create an account (there is no charge)
- Go to http://www.secondlife.com
- Create an account
	- Select a name--that's the hard part!
- Download the application (some organizations block usage at work)
- Sign in and choose an avatar (you can always change it later, so just go with a default one to get started)
- You can either explore the orientation area or just ask for help
	- Click on the "Search" button at the bottom of the screen
	- To find NASA, select the "Places" tab and enter NASA--you'll see "Explorer Island"
	- To find Jeanne or Charley, select the "People" tab and search for Devery Barrymore or Jet Burns
		- Choose the lower right button "Add Friend" and we'll find you!

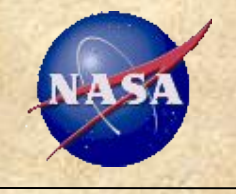

#### *Collaborate*

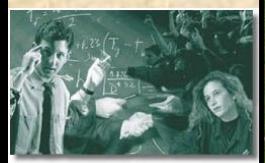

#### *Communicate*

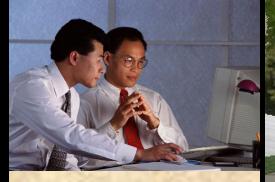

*Innovate*

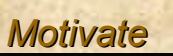

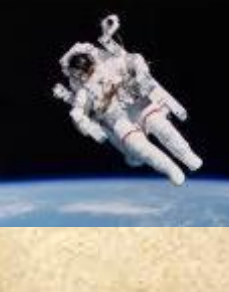

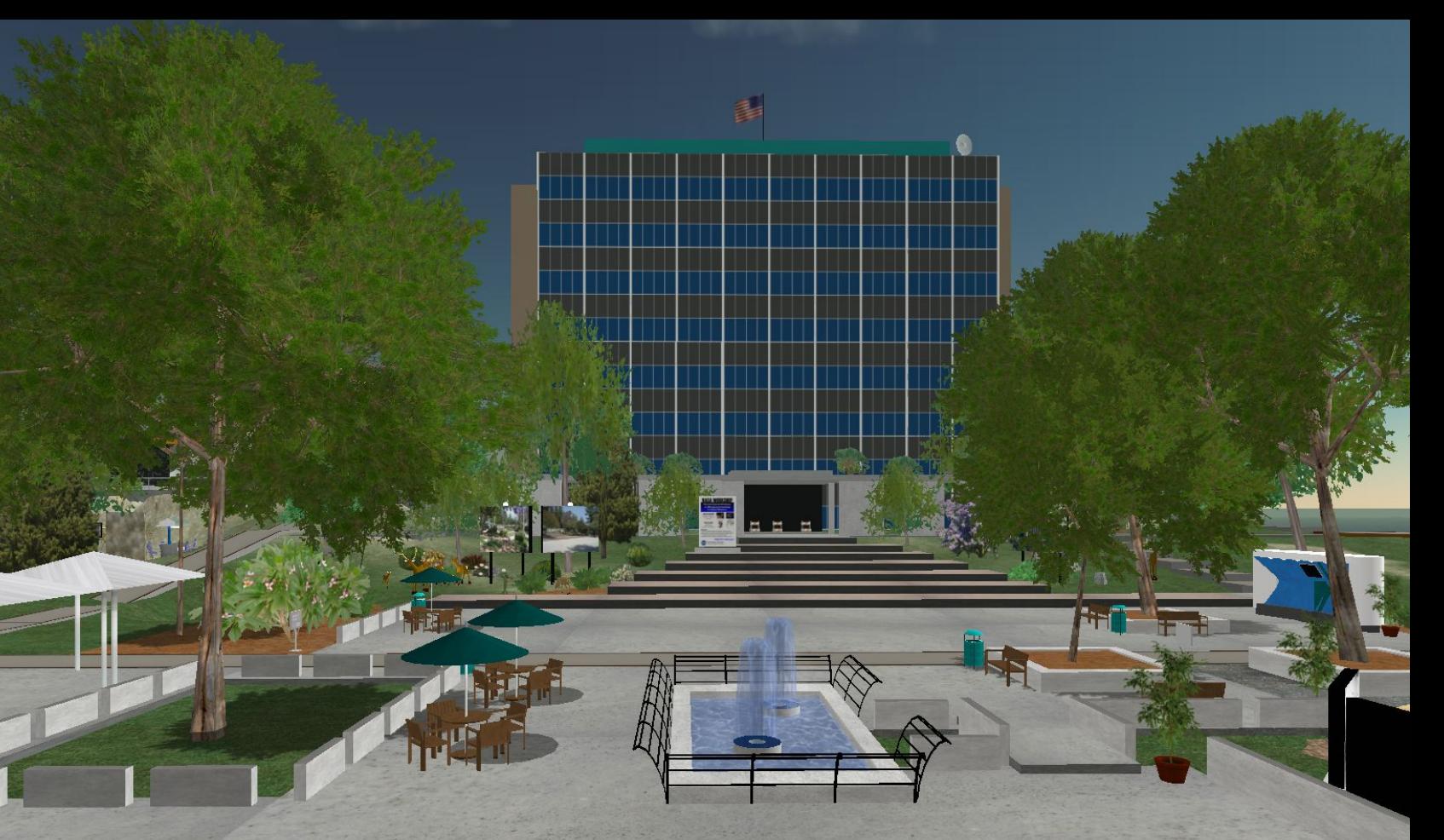

#### **To participate and to learn more, go to Second Life and visit Explorer Island and NASA CoLab**